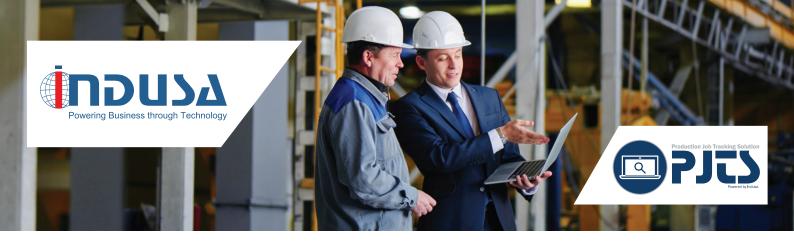

# **Production Job Tracking Solution (PJTS)**

Get complete visibility and control of your shop floor

It is important for manufacturers to perform real-time shop floor job tracking to monitor the progress of production orders as they are executed. Production Job Tracking Solution (PJTS), developed as an add-on to Dynamics 365 for Finance and Operations, offers intelligent linking between sales order, production order, BOM, and routes including resources and resource groups that are required in the manufacturing process on a unified platform. With this solution, users get complete visibility and control of their production facility through tracking assistance and updates to key parameters of a job such as next operation, work center, labor hours, setup time, material and resources, and run time.

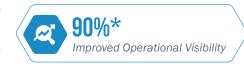

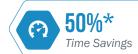

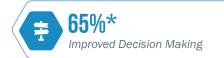

#### **How Does It Work?**

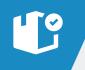

Once a production order is generated, a complete job-packet is created by PJTS, which consists of:

- >> Details related to the sales order, the production order, and the final item to be manufactured
- >> Route details (operations that include resources and resource groups; operations are displayed in the order of their execution)
- >> BOM details that include raw materials

Here, the BOM is mapped against route.

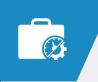

Users can update the job status and modify details related to the raw materials and operations, if required. Furthermore, they can track / update key parameters of a job. Validations are implemented such that once an item is consumed or time has elapsed, users can't update.

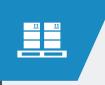

As users update the details related to the raw materials and operations, the changes made are reflected onto BOM and routes with the appropriate revision number. This is done to maintain a clean history of all the changes made with respect to a particular job. Users can even compare the versions of BOM and routes.

#### **High-level Functionalities**

#### JOB STATUS TRACKING AND UPDATING

Track the progress of each job in real-time, as and when executed. This involves tracking key parameters such as next operation, work center, labor hours, setup time, and run time, and then updating these components.

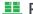

#### RAW MATERIAL CONSUMPTION

Quickly trace and update the details related to the raw materials consumed in each job.

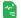

#### 🐃 NOTES

Create notes related to any item or sales order and attach it in PJTS.

# 👼 PRODUCTION RE-ROUTING

Identify entities that are not functioning such as machine downtime, resource unavailability and so on, and re-route production accordingly.

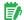

#### PJTS REPORTING

Analyze the performance of a particular job using PJTS reporting; for instance, measure actual performance against standard performance to identify inefficiencies and optimize production.

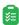

#### JOB LISTING

Easily select the job that is to be tracked or updated from the job list. Every job has a unique job-id; users can quickly search and filter the jobs based on the job-ids.

#### **S** ROUTE UTILIZATION

Easily monitor and update the details related to the route used in each job.

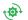

#### STATUS RESETTING

Reset the status of any job, if required (changes may have an impact in other modules).

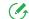

### REVISION HISTORY AND COMPARISON

Maintain a clean history of BOM and routes by managing various versions of the changes made with respect to a particular job. Get more clarity on BOM usage and route details by comparing various versions.

#### **Key Benefits**

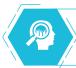

Better visibility intoo perations with single screen to monitor and manage all the tasks within a specific job in a production order

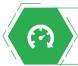

Time savings with a significant decrease on job status meetings

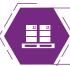

Improved capacity planning with better understanding into the availability of raw materials and resources

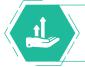

Increased employee productivity with the ability to manage multiple jobs simultaneously

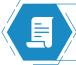

Reduced manual efforts with removal of paper-based processes

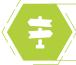

Improved decision making with in-depth insight into job shop scheduling

# **About Indusa**

For global midmarket organizations, Indusa is an innovative technology partner that provides end-to-end enterprise software solutions and services to deliver business results: improve productivity, increase efficiency, and reduce costs. With offices in the United States and Asia Pacific, Indusa has a global team of experts to deliver transformative technology solutions to meet all of the needs of our clients from consulting to maintenance, in our core practices - Microsoft Dynamics 365 (AX ERP, CRM), Software Product Development, Magento E-commerce, Custom Application Management, Business Intelligence and Artificial Intelligence, Cloud Services, 0365 and SharePoint, Enterprise Mobility, and QA/Testing.

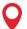

## **Corporate Headquarters**

Chicago, USA

Tel: +1 (630) 424-1800

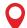

### **Development Centers**

**Ahmedabad** 

Tel: +91 (79) 6682 4700

Tel: +91 (20) 4850 1100

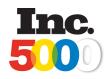

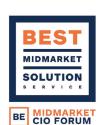

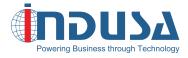

Web: www.indusa.com

**Email:** sales@indusa.com

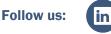

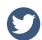

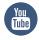